## Unit 6.1-Creating Formula

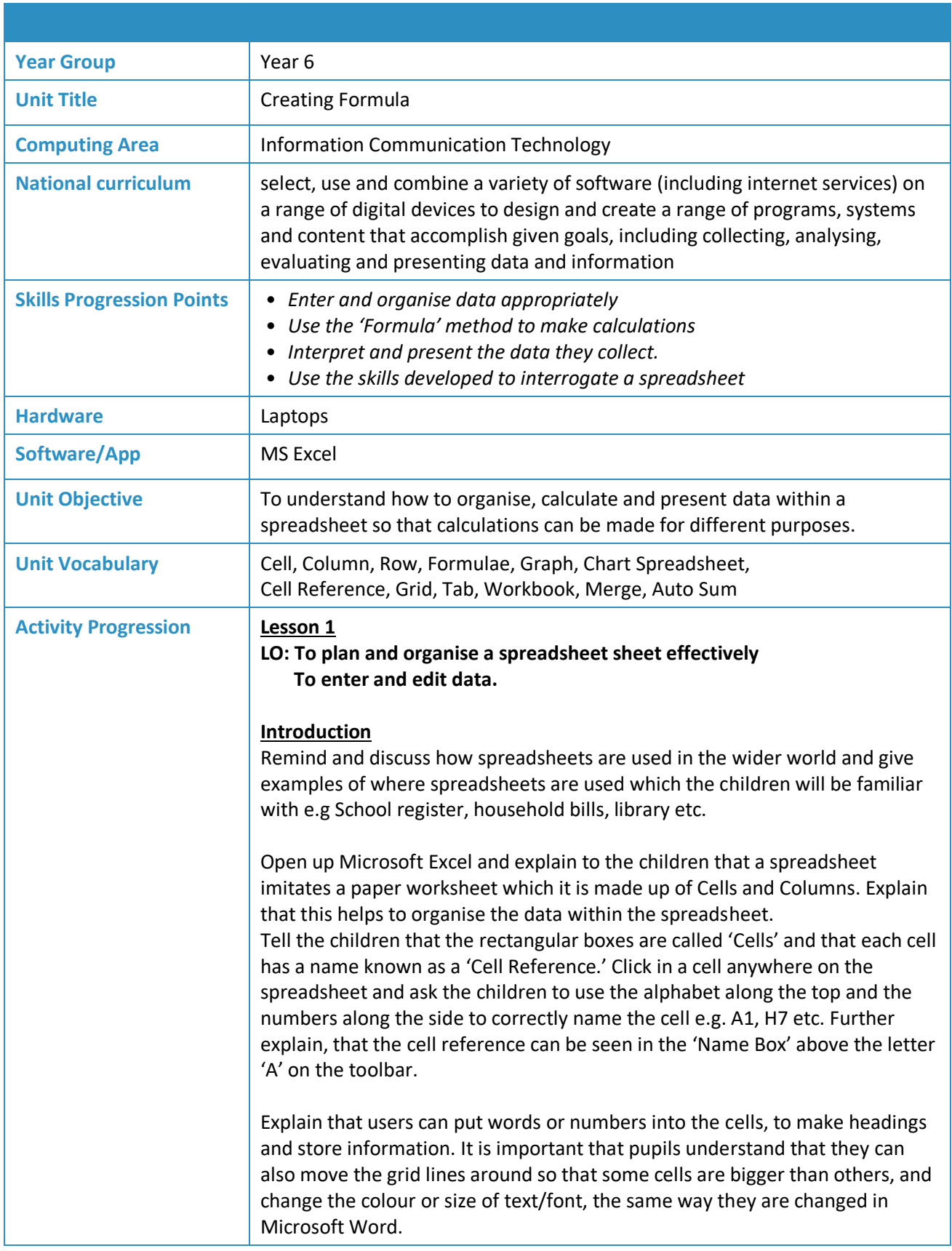

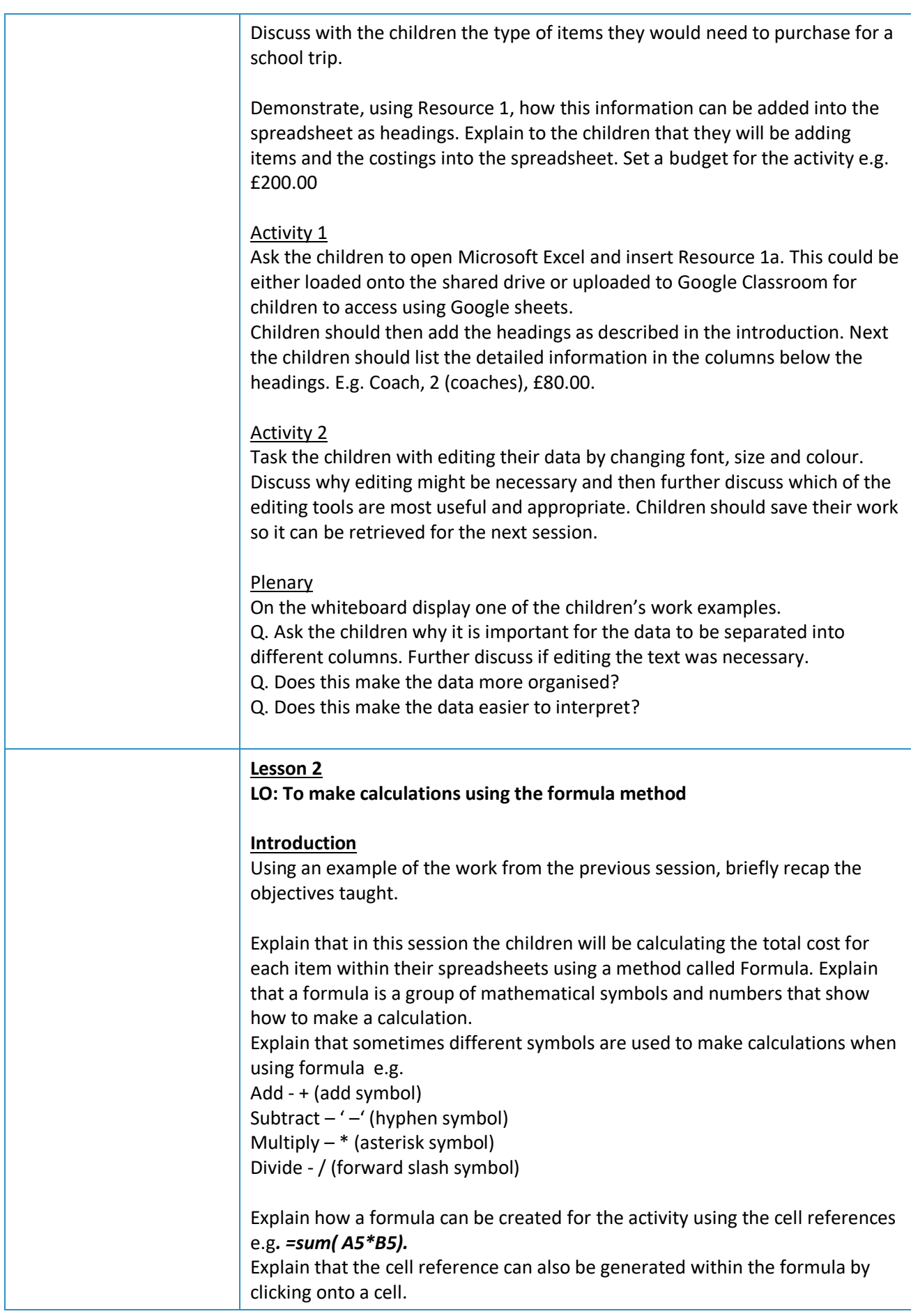

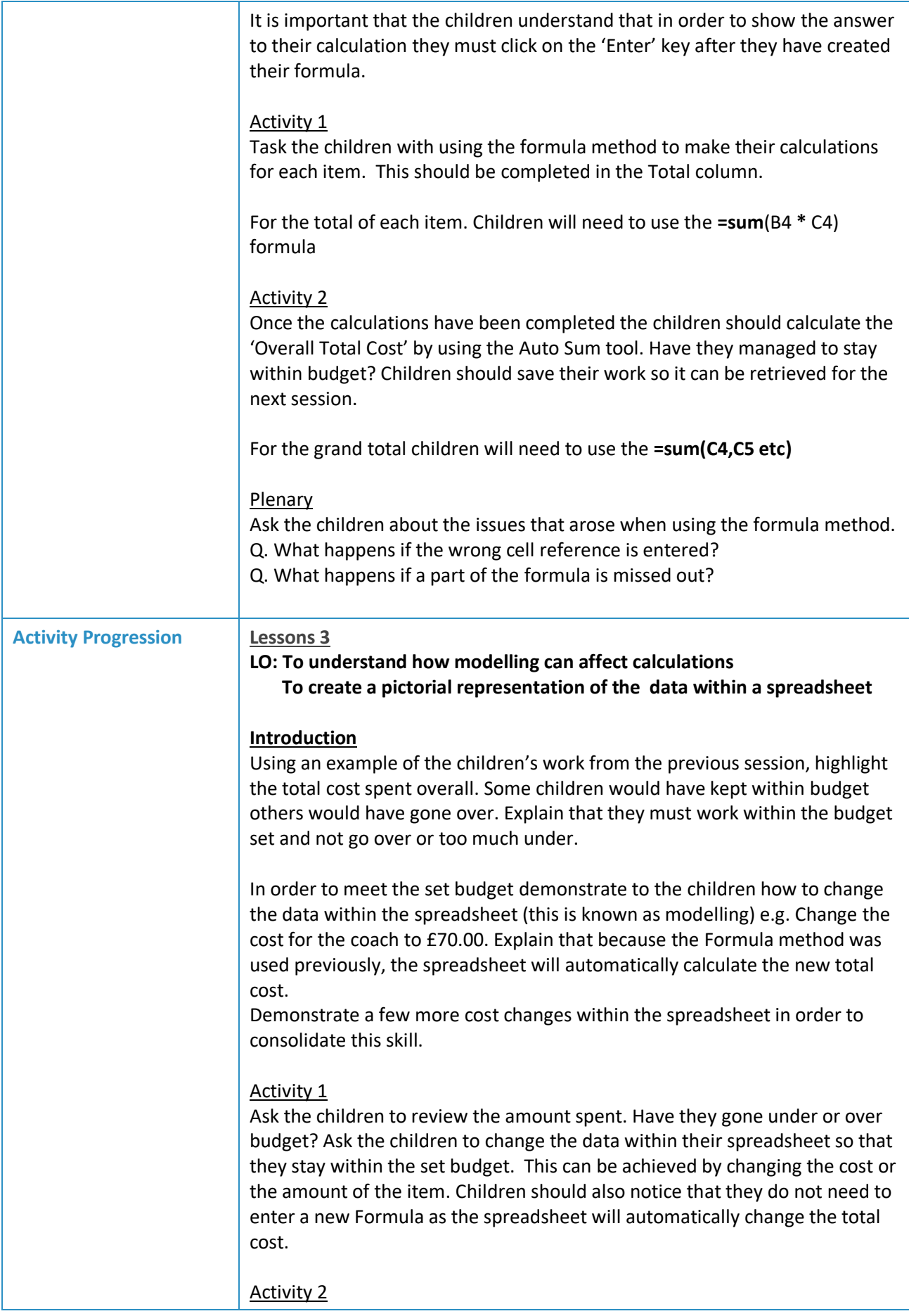

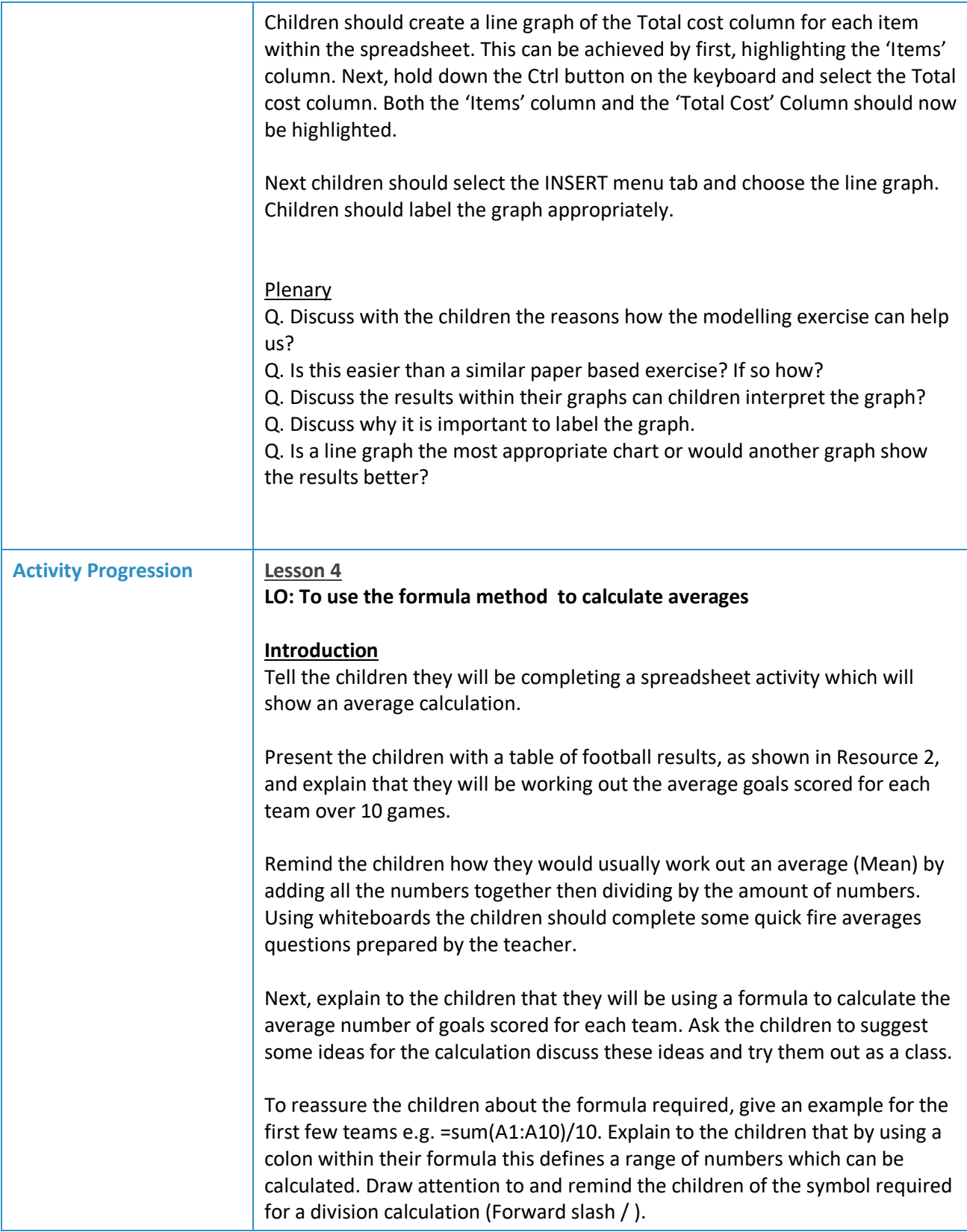

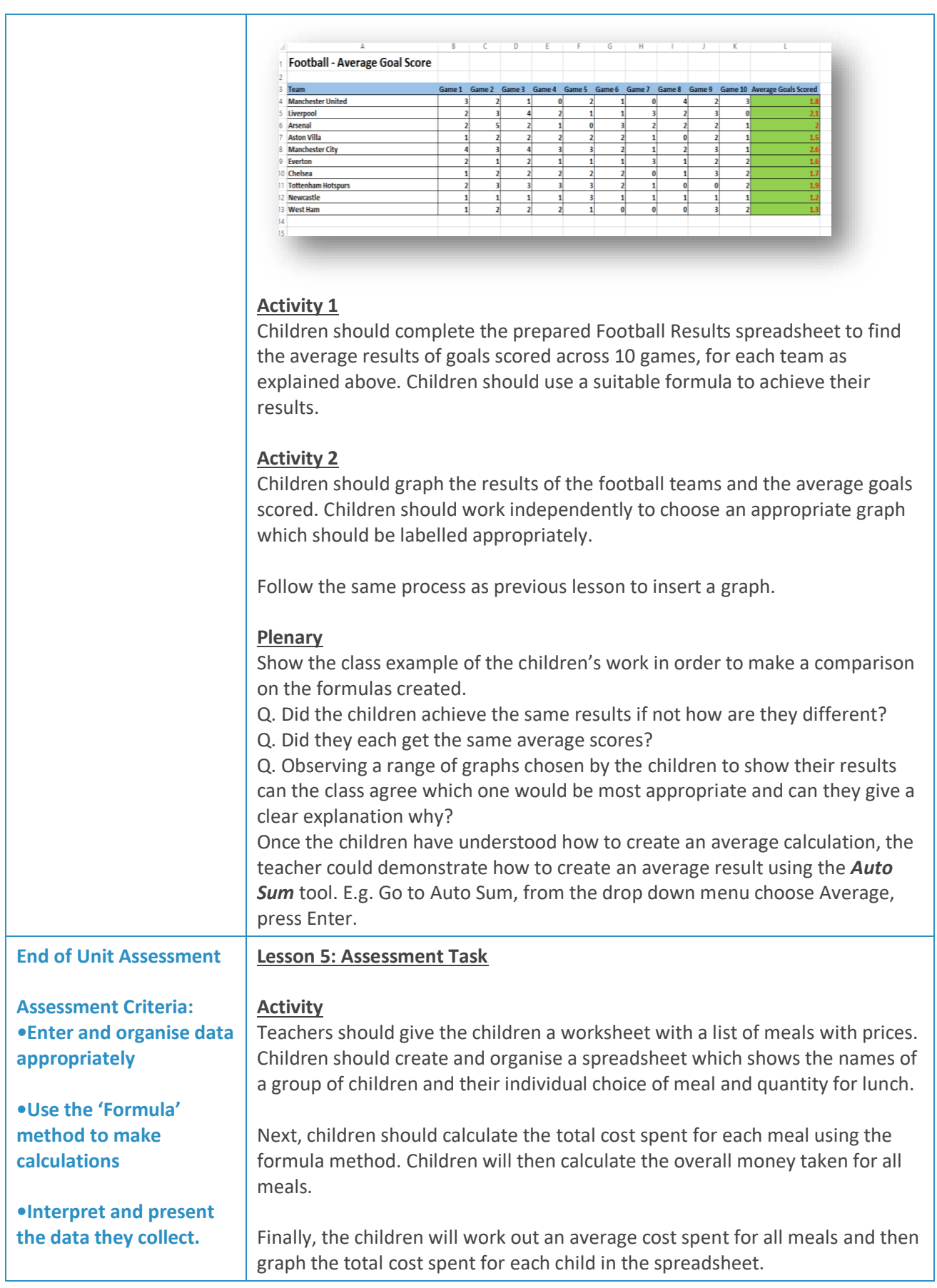

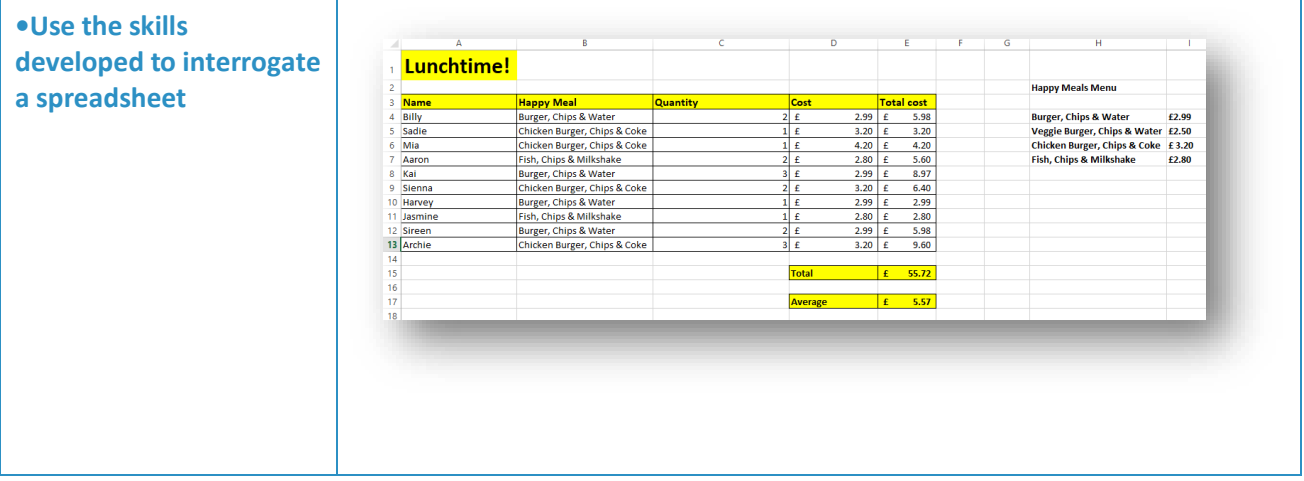